## **Première connexion à l'ENT avec Educonnect**

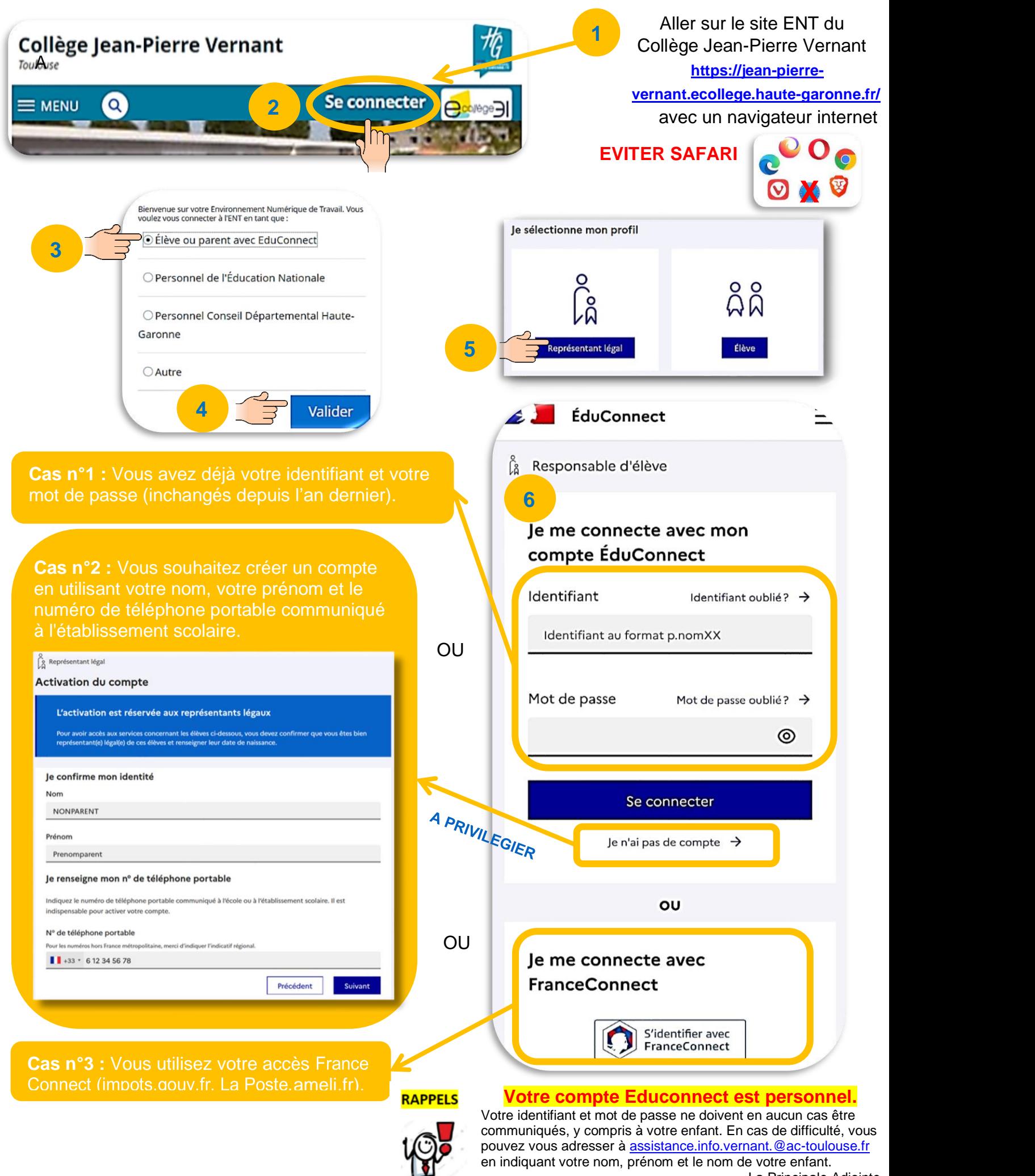

La Principale Adjointe Mme GUILLARD